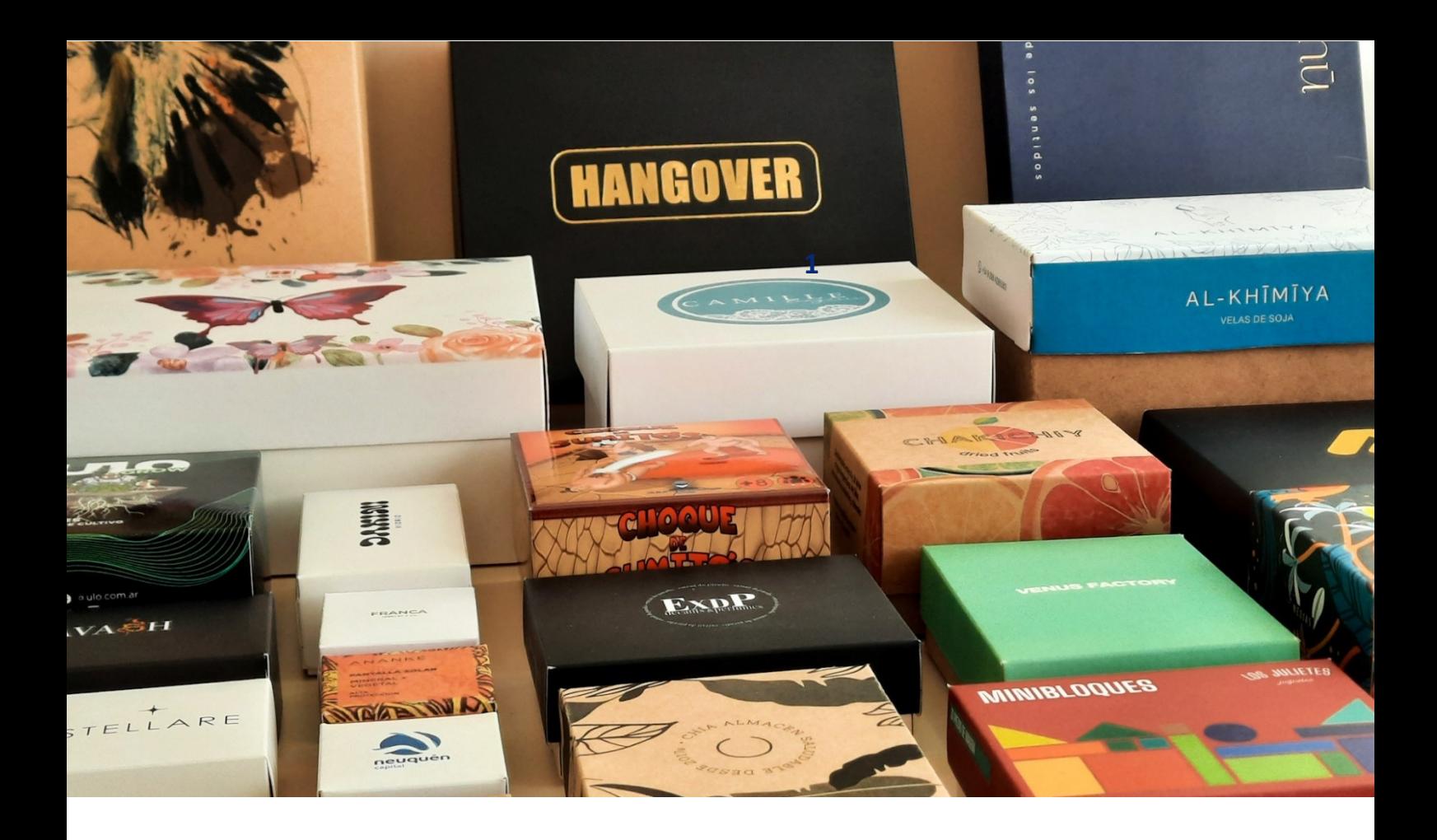

# **InduBox**

## Instructivo de compra online y asesoramiento técnico

www.indubox.com.ar

En este manual te explicamos como hacer tu pedido online, en cualquier momento del día, sin tener que esperar, y accediendo a toda la información y precios actualizados de la totalidad de opciones que tenemos para ofrecerte.

**Además, te brindamos todo el asesoramiento técnico para que puedas evaluar la mejor opción para tu producción.**

#### **LO PRIMERO**

En Indubox contamos con un amplio catálogo de modelos a elección, que hacen posible la producción de cajas en cantidades inferiores a las industriales (que serían miles de unidades), y también reducen el costo y los tiempos. Por lo tanto, siempre que sea posible, recomendamos elegir un modelo de nuestro catálogo. Puede descargar nuestro catálogo de modelos y tamaños, en el Home de nuestro sitio web [www.indubox.com.ar](https://www.indubox.com.ar/)

Pero, es muy importante, previo a la búsqueda de una caja para su producto…

- 1) Tener en claro las medidas del/los productos que irán dentro de la caja. Para esto, puede organizar el/los elementos arriba de una mesa y tomar sus medidas. Luego,
- 2) Considerar un margen mínimo de 2 a 5 milímetros por medida de alto, ancho y profundo (según el producto esto puede variar), de forma que el contenido no quede muy ajustado. Hecho esto,
- 3) Ver que tan flexible es el tamaño de la caja. Y esto depende del producto. Si su producto es un frasco, seguramente no será tan flexible como si su producto es un artículo de tela.. y así con otros casos.

La flexibilidad del contenido (su producto) le va a permitir evaluar más cantidad de opciones de tamaño. Resuelto esto, podrá evaluar que tipo de caja tiene una mejor estética y/o funcionalidad para su producto.

Todos nuestros artículos están codificados y bien organizados, así que, resuelta la elección de las posibles opciones en nuestro catálogo, podrá encontrar fácilmente cada modelo en el menú de la izquierda, en nuestro sitio web:

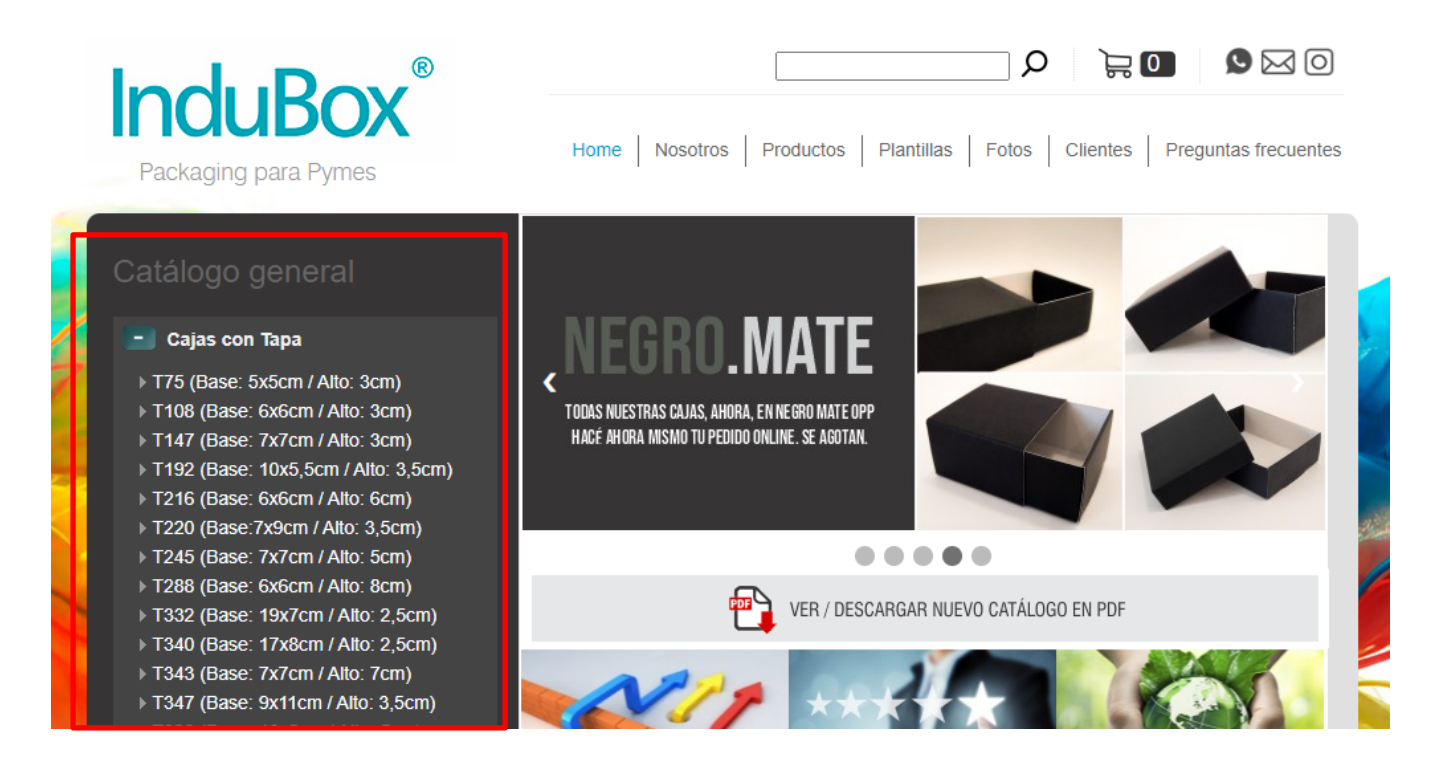

*En el Home de nuestro sitio hay información muy importante acerca de nuestra producción, con relación a Flexibilidad, Calidad y Sustentabilidad*

Nuestro sitio web esta pensado para utilizarce en una PC, Notebook, Tablet, o cualquier dispositivo de pantalla grande y que permita abrir varias ventanas con comodidad, etc. Sucede que elegir una caja no es sencillo y requiere manejar mucha información y comparar distintas opciones. En un smartphone de pantalla chica esto es un poco incomodo. Por eso recomendamos una Pc o Notebook.

#### Ahora bien, la pregunta es: **¿Estampadas a medida o sin personalizar?**

La opción de hacer cajas sin estampar permite comprar cantidades menores y, por supuesto, tiene un costo unitario más bajo frente a opciones personalizadas. Los paquetes según el tamaño, arrancan en 25, 50 y 100 unidades. Muchos clientes personalizan sus cajas con autoadhesivos impresos y otras técnicas.

Al ingresar a cualquier modelo en el menú de la izquierda, se accede a la página de la categoría del producto, y se muestran las distintas opciones de cantidad, de menor a mayor, en blancas y en kraft. Todo nuestro catálogo de modelos está disponible en material blanco (Triplex 1ra calidad Suzano) y en Kraft (Klabin 1ra Br), en distintos gramajes acordes a cada tamaño.

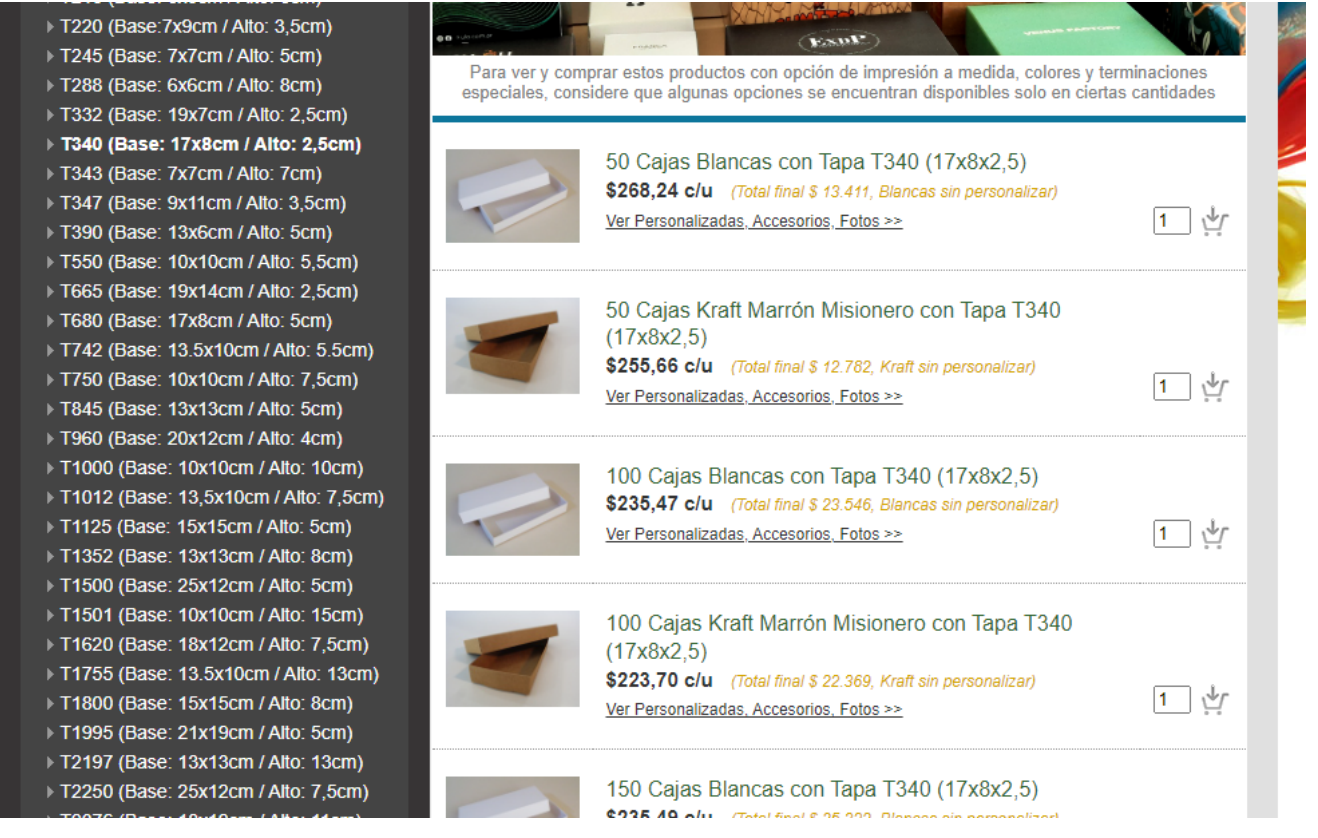

En el caso de optar por una caja blanca o kraft sin personalizar, puede agregar las opciones al carro de pedidos, y luego finalizar el mismo de forma muy sencilla, que explicaremos al final del manual. Ver [Armar y enviar pedido](#page-15-0)

En el caso de querer hacer un modelo con impresión a medida, elija una cantidad y haga click en la opción "Ver Personaliz.." que aparece en cada opción.

*Muchas opciones de personalización no se encuentran disponibles en cantidades menores. Algunas opciones, como los impresos OS, se encuentran solo en las cantidades grandes. Por lo tanto muchas de estas opciones estarán disponibles segun el modelo y la cantidad.* 

*(Las siguientes opciones puede variar el orden en el que aparecen en cada producto)*

En las imágenes ilustrativas que mostramos a continuación, en cada opción, vamos a poner como ejemplo un modelo de caja con tapa, para visualizar y explicar. En el resto de los modelos (deslizantes o estuches de una pieza) todo es muy similar y adaptado al caso.

**1) Combinadas:** blancas / kraft: Para cajas con tapa y cajas deslizantes, se pueden combinar las piezas para que una sea kraft y otra blanca.

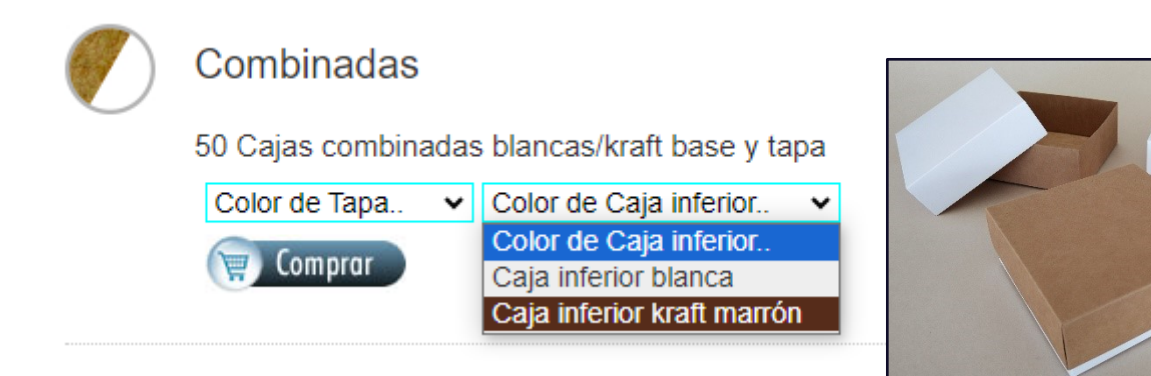

**2) Color laminadas: Solo para cajas blancas.** Esta opción permite hacer la caja en colores plenos con laminado OPP Brillante o Mate (Mayor estética y protección al roce. Ver Laminado Opp), pudiendo combinar piezas. En el caso **de Negro Mate**,

que es muy elegido, la opción está **disponible en todos los modelos y cantidades.** En el caso de otros colores, requiere cantidades mayores, que varían según el modelo.

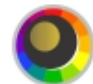

#### **Color Laminadas**

1000 Cajas color laminadas en polipropileno brillante o mate, color único o combinado

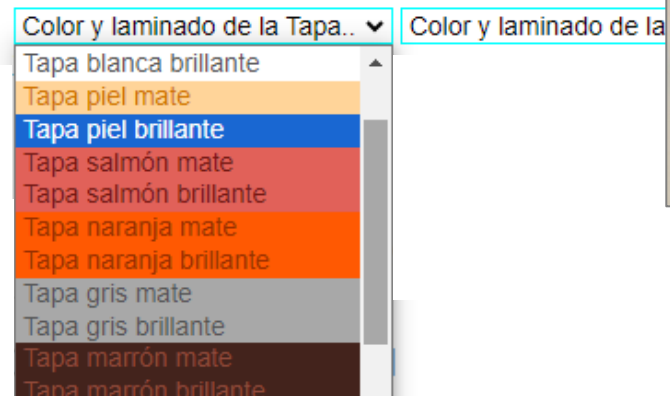

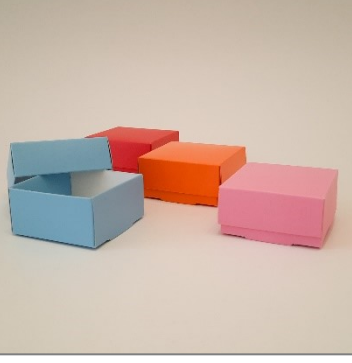

**3) Pieza Color: Disponible en Blancas y Kraft.** Esta opción es igual que las cajas a color con laminado polipropileno (opp), pero solo para una de las pieza, en modelos de dos piezas con tapa o deslizantes. Esta opción es muy util para algunas combinaciones como por ejemplo: una base de color con una tapa impresa, o una tapa de color que luego lleva Hot Stamping, entre otras posibilidades.

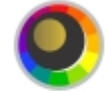

#### Pieza Color

AD: Adicional de tapa o base en color, laminadas mate o brillante. Lado interno color blanco

Seleccionar pieza v Color y laminado v Ver colores Seleccionar pieza Tapa Caja inferior

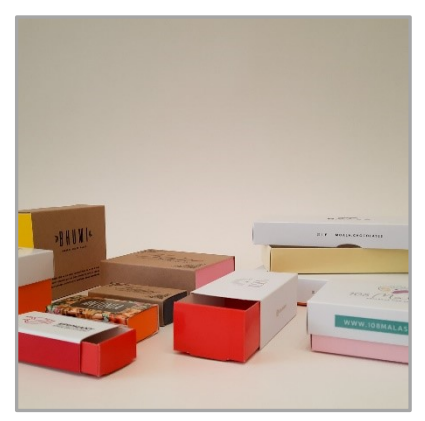

**4) Impresas 1 Color Pantone OS:** Esta opción está disponible tanto en Kraft como en Triplex Blancas. Es una impresión de alta calidad a 1 sola tinta. Puede ser negro o cualquier otro color pleno PANTONE. El mínimo requerido en todos los casos va de 250 a 1000 unidades, según el modelo.

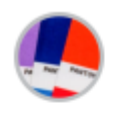

## Impresas 1 Color Pantone OS

1000 Cajas con impresión 1 Color OS Pantone en Tapa. Caja inferior sin Impresión

Caja inferior blanca ▼ Ver ejemplos

Comprar

1000 Cajas con impresión 1 Color OS Pantone, en Tapa y Caja inferior

Ver ejemplos

 $\sum$  Comprar

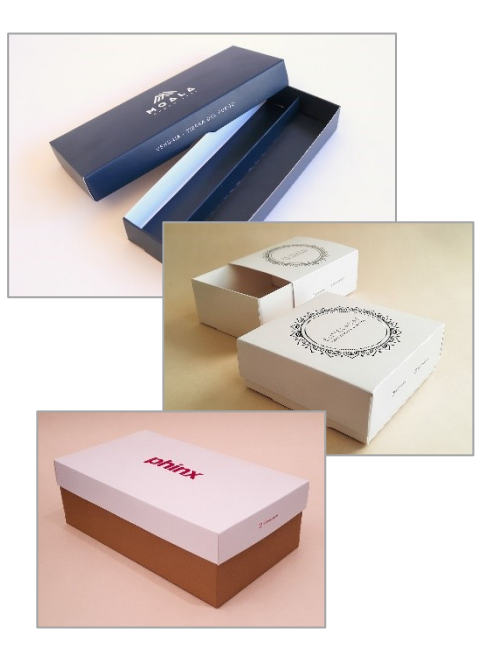

Pueden adicionarse más colores pantone como opcionales (Ver Pantone Adicional OS), y en los casos donde haya un color pleno de fondo, especialmente un color fuerte (azul, rojo, negro) es conveniente aplicar una Laca Protectora o un Laminado Polipropileno.

Puede optar por imprimir solo 1 pieza o ambas, en el caso de cajas con tapa y deslizantes. En cajas kraft las opciones son similares.

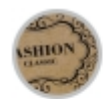

## Kraft Impresas 1 Color Pantone OS

1000 Cajas Kraft con impresión 1 Color OS Pantone en Tapa. Caja inferior sin Impresión

Ver ejemplos

Comprar

1000 Cajas Kraft con impresión 1 Color OS Pantone, en Tapa y Caja inferior

Ver ejemplos Comprar

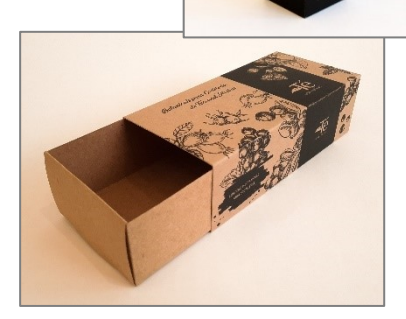

**5) Impresas Full Color OS:** Esta opción está disponible tanto en Kraft como en Triplex Blancas. Es una impresión de alta calidad, en la cual se pueden imprimir todo tipo de diseños a todo color, fotografías, degradados, gráficos especiales, etc. La única excepción son colores especiales como Dorado, Plateado, o tonos Pantone que requieren de una tinta específica. En esos casos, se puede adicionar un color adicional pantone (Ver Pantone OS Adicional).

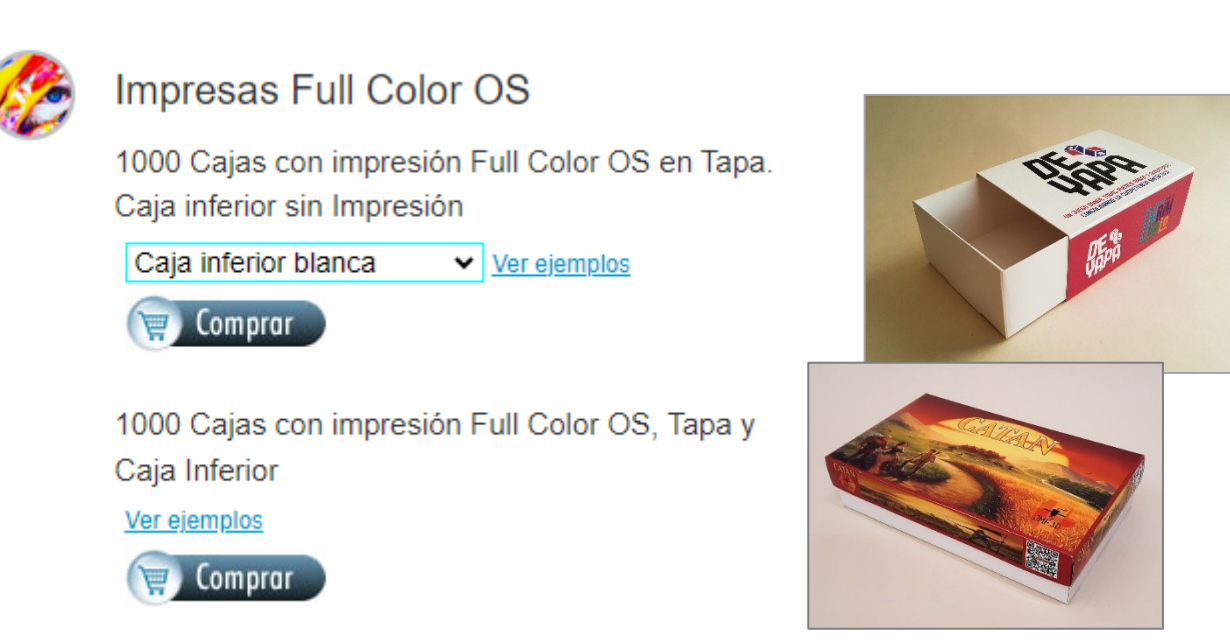

En los casos donde haya un color pleno de fondo o el diseño esté cargado de tinta, es conveniente aplicar una Laca Protectora o un Laminado Polipropileno.

Puede optar por imprimir solo 1 pieza o ambas, en el caso de cajas con tapa y deslizantes. En cajas kraft las opciones son similares.

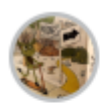

## Kraft Impresas Full Color OS

1000 Cajas Kraft con impresión Full Color OS en Tapa. Caja inferior sin Impresión

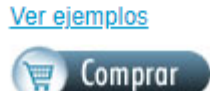

1000 Cajas Kraft con impresión Full Color OS, Tapa y Caja Inferior Ver ejemplos

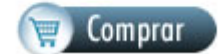

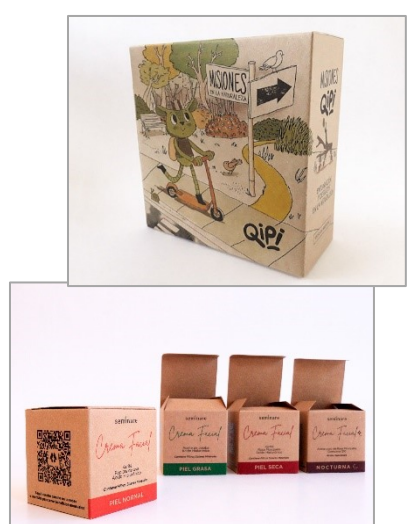

**6) Impresas Color:** Esta opción es ideal para los casos donde la cantidad es chica y solo se requiere imprimir un logotipo y textos, o diseños que no imprimen rellenos de fondo o grandes areas de color. Es una opción económica, y está disponible en cantidades menores. Permite imprimir con flexibilidad de variantes. En el caso de las cajas de dos piezas, se puede elegir una combinación con kraft (Ejemplo: Tapa blanca impresa con logotipo y caja inferior en kraft marrón)

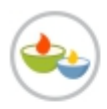

#### **Impresas Color**

250 Cajas impresas Color en Tapa al 30% de cobertura, sin fondos plenos, Ej: Logotipo y datos. Variantes Flexibles

Caja inferior blanca ▼ Ver ejemplos Caja inferior blanca Caja inferior kraft marrón Comprar

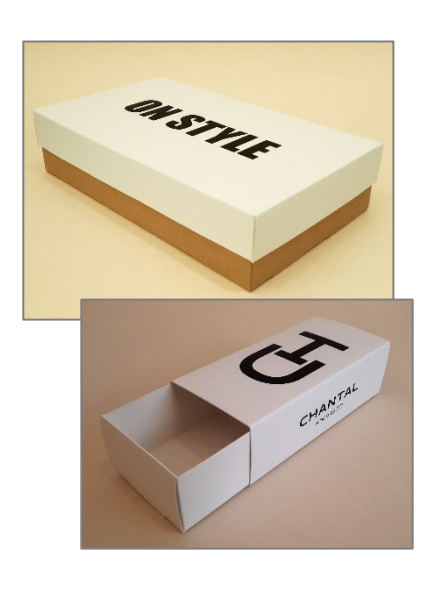

#### *\* En Kraft la opción equivalente es "Kraft impresas"*

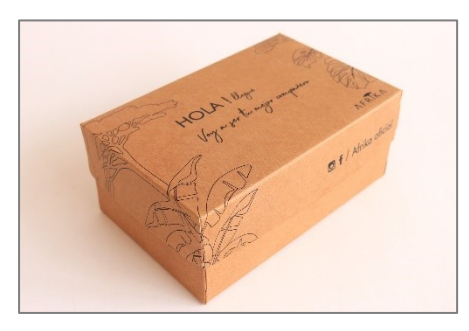

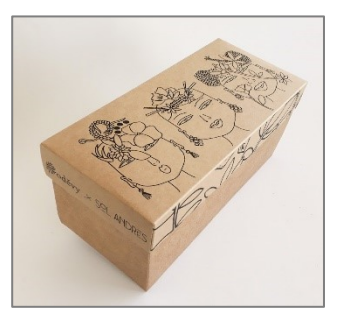

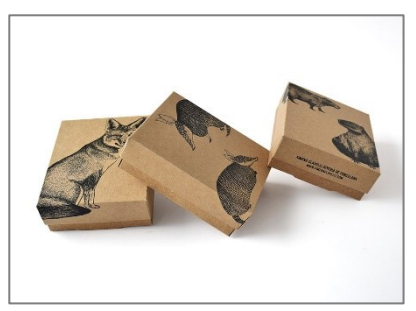

**7) Impresas Full Color + Laminado:** Esta opción es ideal para cuando se necesita una impresión full color de alta calidad, en cantidades intermedias (50 a 250, según el modelo y tamaño) y/o flexibilidad en variantes de diseño. Ejemplo, en 250 unidades, 3 diseños diferentes, 100-100-50. Además, incluye laminado polipropileno opp en brillante o mate sobre la pieza impresa. En el caso de las cajas de dos piezas, se puede elegir una combinación con kraft (Ejemplo: Tapa impresa full color y caja inferior en kraft marrón)

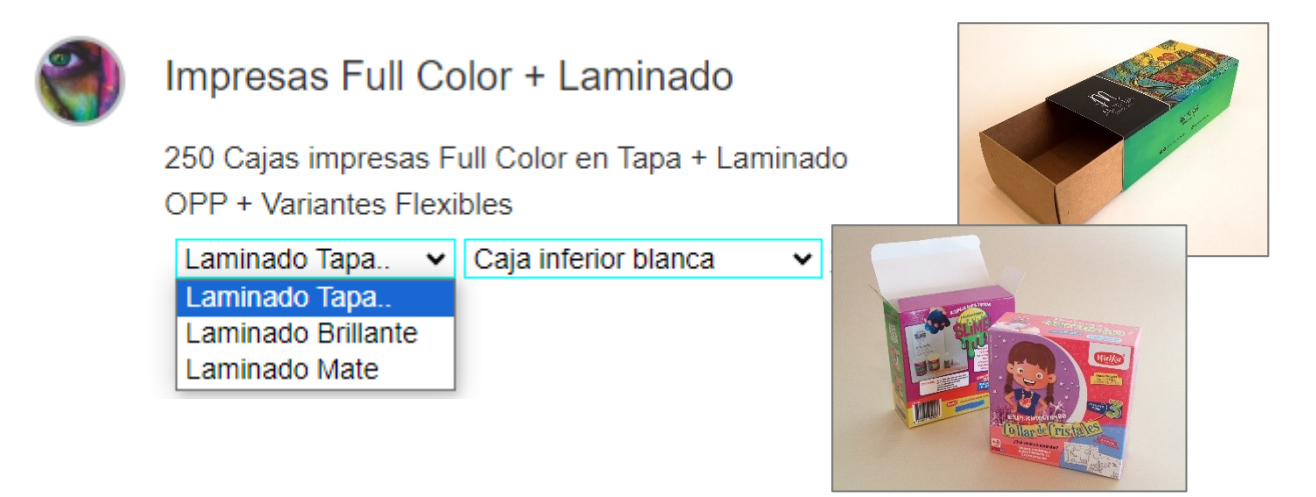

• *En Kraft la opción equivalente es igual, solo que por el tipo de material (Kraft = rústico) no lleva laminado opp.*

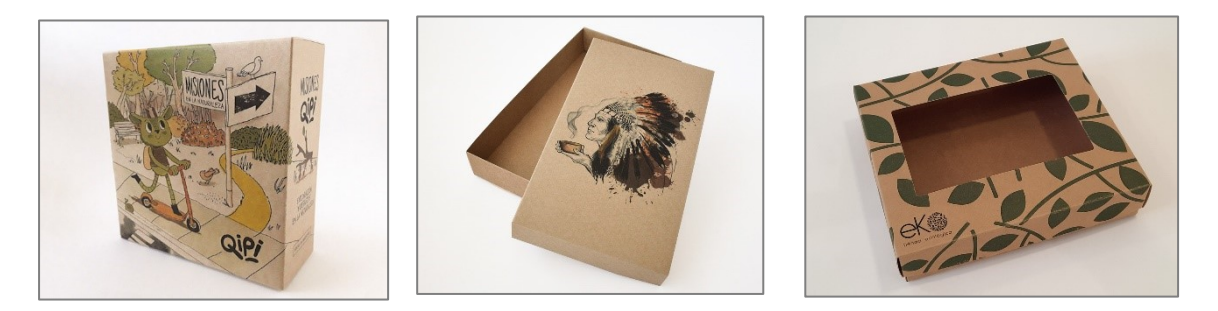

**8) Pantone Adicional:** Es un opcional para todas las alternativas OS, tanto en kraft como en blancas. Los colores pantone adicionales, normalmente son colores plenos específicos que no siempre se pueden lograr con Full color (por ejemplo un Azul francia intenso, o un Naranja fuerte, etc) ya que todo lo que es full color, se forma a partir de 4 colores (CMYK / fotocromía) y con tramados muy finos en alta definición, lo cual genera resultados excelentes pero no suficiente para llegar a ciertos colores especiales.

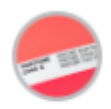

## **Color Pantone Adicional**

AD: Impresión de Color adicional Pantone (Para opciones OS). Ej: Color Pleno, Interior de Caja, Dorados y Plateados adicionales a Full color. A detallar y coordinar pos pedido

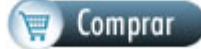

Pantone también se utiliza para colores especiales que no es posible hacer con fotocromía, como Plateado, Dorado, etc.

**9) Hot Stamping:** Opción disponible tanto en kraft como en blancas, puede utilizarse en combinación con las opciones de impresión anteriores y las opciones de cajas a color laminadas, etc. Es un estampado de calidad, en colores metalizados y con un lijero bajo relieve. Por dar algunos ejemplos, puede hacerce un hot stamping sobre una tapa impresa full color, laminada mate, o también estampar hot stamping sobre caja blanca estandar, o caja color negra mate.

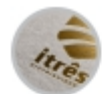

## **Hot Stamping**

AD: Adicional de estampado con Hot Stamping. Cobertura de hasta 30% de la superficie. Todos los costos incluidos. Consultar

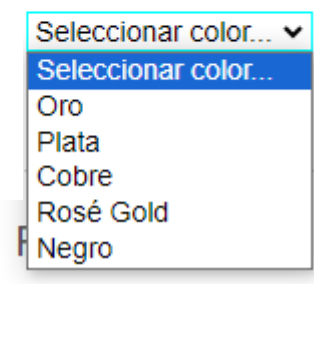

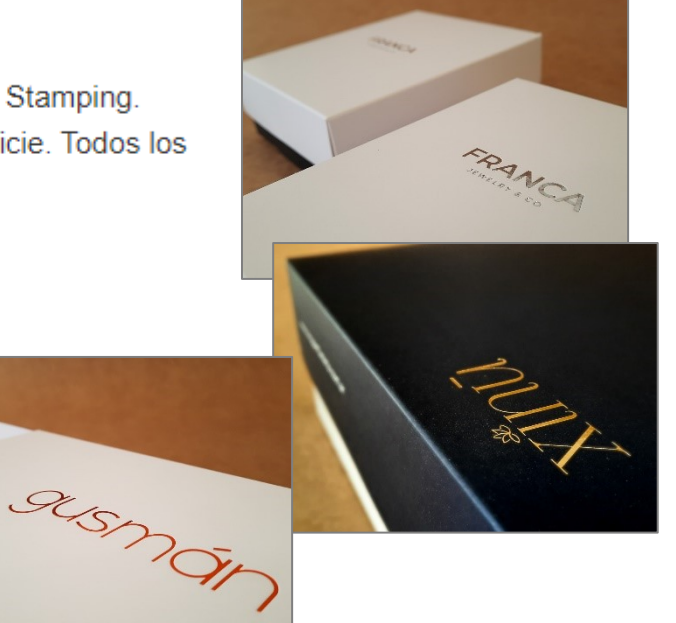

**10) Laca UV Sectorizada:** Esta opción permite aplicar una Laca Brillante en un area especifica del diseño. Normalmente se combina con un laminado MATE OPP (Polipropileno opaco) de fondo. Permite así destacar con calidad distintas areas del diseño, como por ejemplo un logotipo o un gráfico.

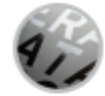

Laca UV Sectorizada

AD: Aplicación de área gráfica con Laca Uv Sectorizada

**Comprar** 

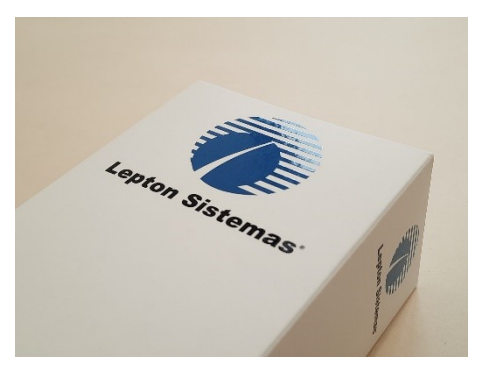

**11) Laminado OPP:** El laminado OPP (Polipropileno) es un agregado de calidad que aporta protección y estética al material. Además de mejorar notablemente el aspecto, brinda protección al roce y a la humedad. Las opciones son Brillante o Mate (opaco). Es recomendable en particular, cuando los diseños están cargados de impresión de fondo.

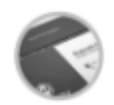

## Laminado OPP

AD: Adicional de Laminado OPP (Polipropileno), brillante o Mate, en Tapa o Caja Inferior, en lado Exterior o Interior de la caja (Ej: Laminado para Alimentos). A coordinar pos pedido

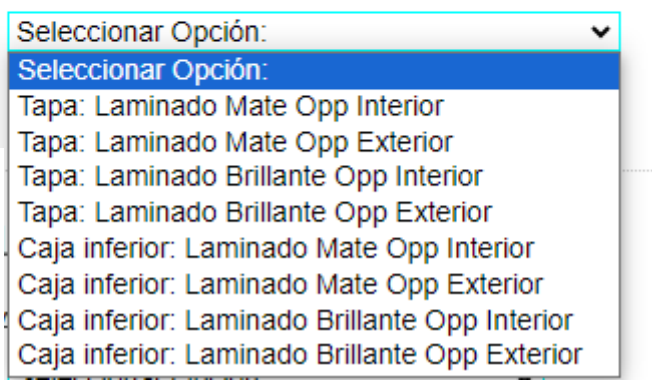

En este caso, la opción permite tanto agregar el laminado al impreso, como aplicarlo sobre otras áreas, como por ejemplo el interior de la caja. En estos casos, el uso es principalmente de protección e higiene, por ejemplo, cuando la caja contiene productos comestibles.

**12) Laca Protectora para OS:** Esta opción es una alternativa más económica que el laminado OPP, pero solo disponible en cantidades grandes. Cumple principalmente la función de protección al roce, aunque el polipropileno es siempre superior. En el caso de la estética, el efecto MATE se logra solo con polipropileno. En el caso de terminación brillante, el laminado UV logra una estetica muy buena, cercana al laminado OPP.

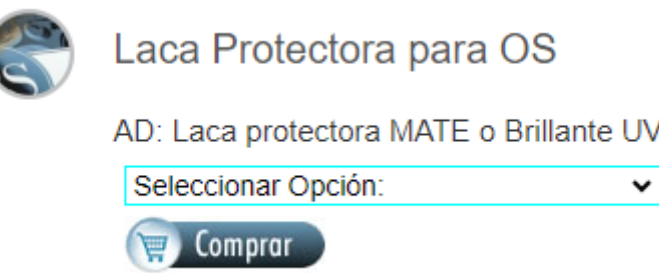

**13) Gráfica en Relieve:** Esta opción permite por ejemplo, aplicar un relieve al logotipo o a un área de la caja. Es un detalle de calidad muy destacado. El relieve puede aplicarse sobre cajas impresas, en colores y lisas blancas y kraft.

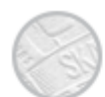

Gráfica en Relieve

AD: Adicional de Logotipo o Grafica en Relieve (Textura, Gofrado)

Seleccionar tipo de Relieve v Seleccionar tipo de Relieve Relieve elevado Relieve hundido

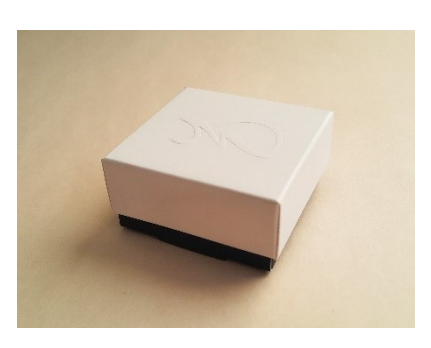

**14) Módulos interiores:** Esta opción permite agregar módulos interiores para, por ejemplo, ajustar el espacio interno al tamaño exacto del producto y/o organizar objetos dentro de la caja. Estos interiores se diseñan a medida.

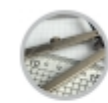

#### Módulos interiores

AD: Adicional de módulos a medida: Ajuste de espacio interior, organización de elementos y separadores. Incluye diseño de estructura. Todos los costos incluidos

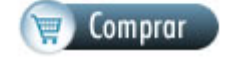

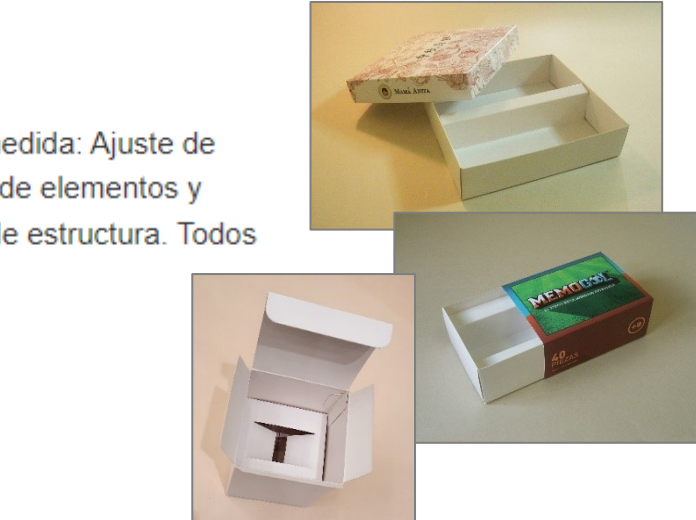

**15) Ventana Visor:** Este opcional permite agregar un visor o ventana a la caja, con la función de mostrar parte de su contenido. Opcionalmente puede ser hueco o con PVC transparente (el PVC no está incluido en el precio). Entre las opciones hay modelos cuadrados, rectangulares, circulares y triangulares de esquina, en tamaños predefinidos. También es posible hacer un formato con diseño a medida (con un costo adicional y un tiempo de producción ligeramente mayor).

#### Ventana Visor

AD: Adicional de Ventana / Visor calado. Aplicació de PVC transparente opcional, a cotizar. Consulta

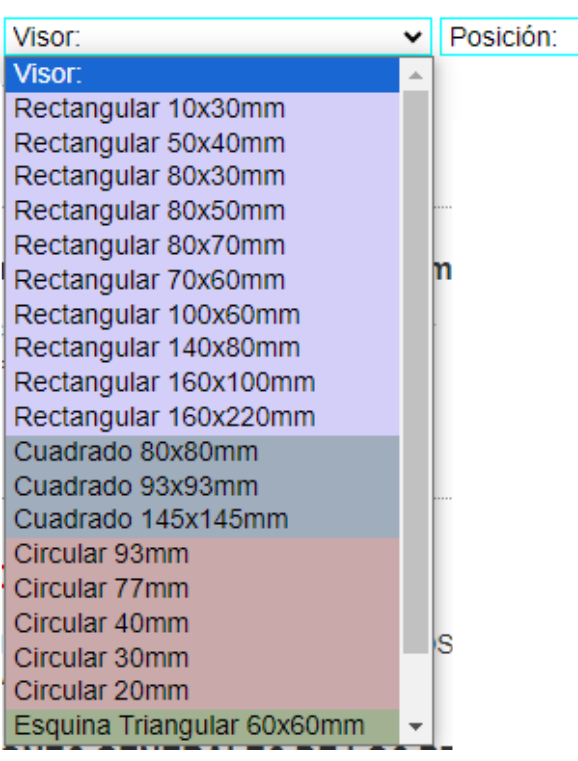

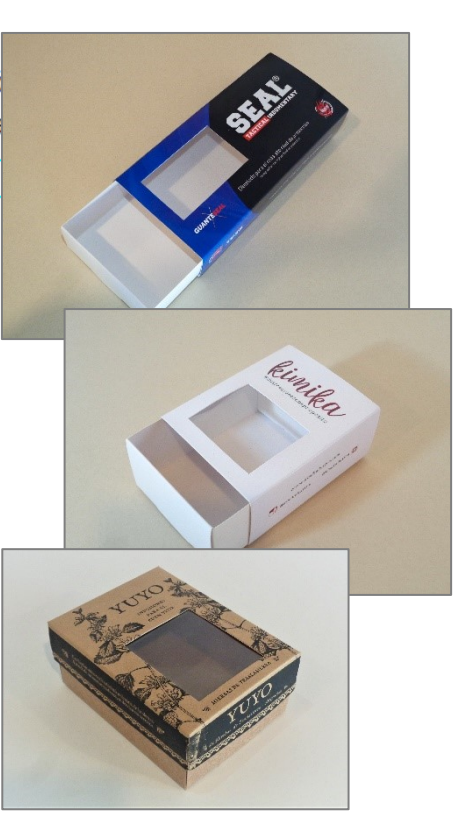

**16) Viruta de Papel:** Este opcional es muy útil para ciertos productos que necesitan contención dentro de la caja, para evitar que se muevan, hagan ruido o se rompan. Es una alternativa diferente y más económica y flexible que el desarrollo de modulos interiores. La elección de una u otra opción dependerá del tipo de producto.

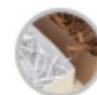

Viruta de Papel

Comprar

AD: Viruta de Papel Blanco, Kraft o Reciclado Natural 3,9mm recomendada para T332K250u : 32 Litros (uso promedio)

Color de la viruta de papel v Ver colores

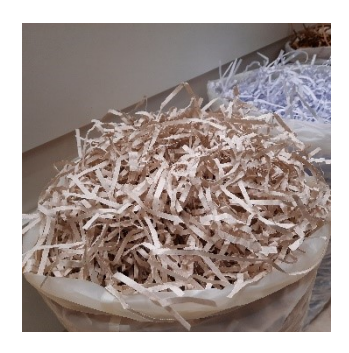

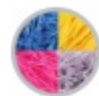

## Viruta de Papel COLOR

AD: Viruta de Papel Color 3,9mm recomendada para T332K250u : 40 Litros (uso promedio)

Color de la viruta de papel v Ver colores

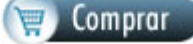

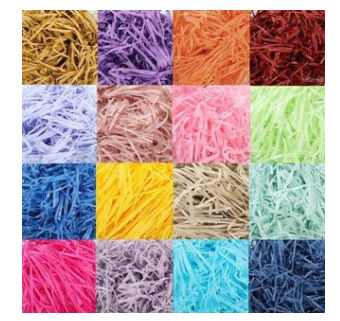

Es posible elegir entre opciones en blanco, kraft, reciclado y colores. El sistema en cada producto arroja una cantidad estimada promedio. Si tiene dudas, puede consultarnos. También pueden comprarse por bolsa (500gr, 1 kilo y 2kilos), ingresando en el menú de la izquierda: Opcionales >> Viruta de Papel

**17) Otras opciones:** También encontrará distintas opciones que son específicas de algunos segmentos, como Joyería por ejemplo, con las opciones de incluir módulos internos en goma espuma, con ranuras específicas, o interiores para relojes, entre otras opciones.

## <span id="page-15-0"></span>**Armar y enviar Pedido**

Para armar su pedido, basta con ir agregando las distintas opciones al carro de pedidos. Cada vez que presiona el botón comprar, se actualizará el carro y se mostrará el resumen a la izquierda:

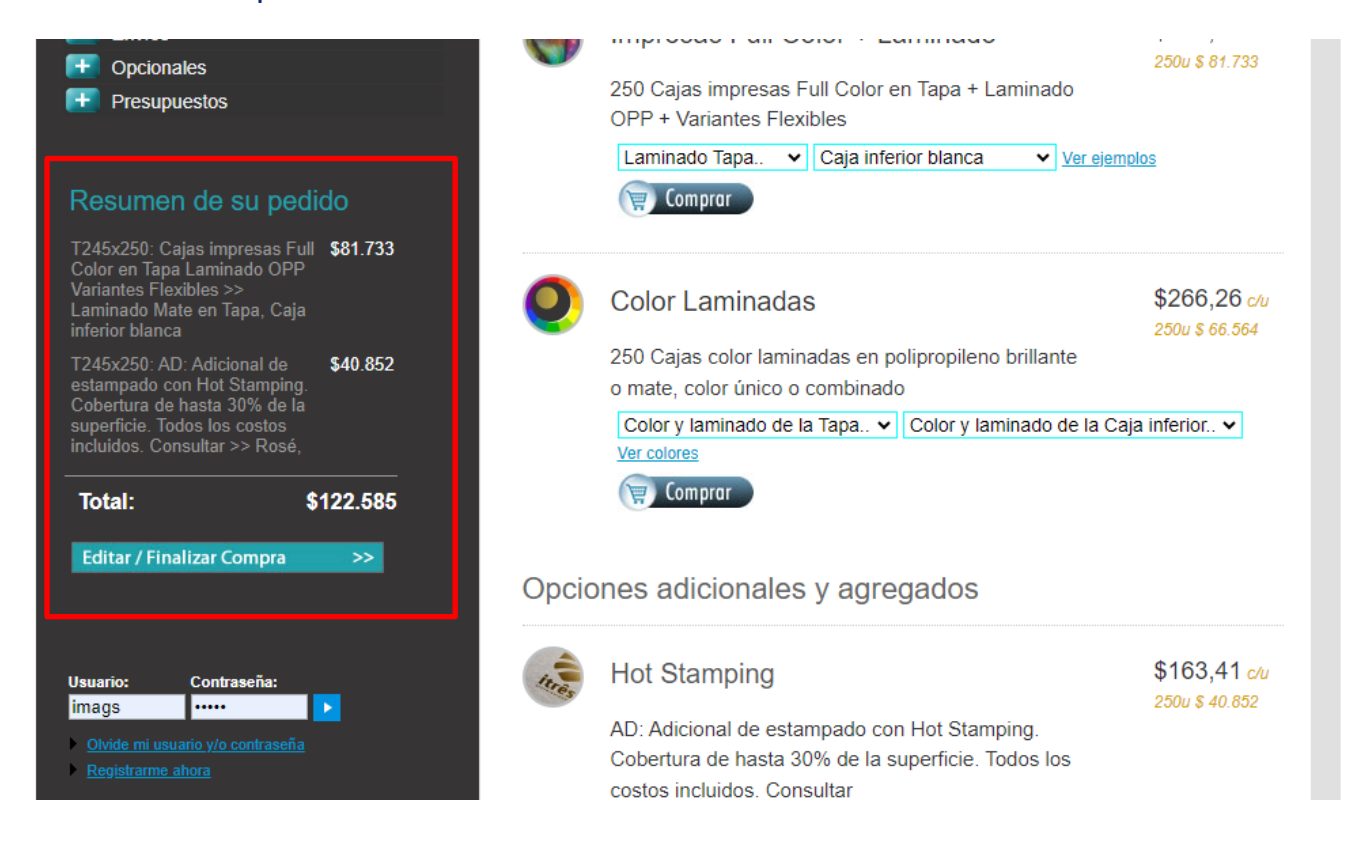

Si necesita eliminar un item o editar la cantidad, puede hacerlo accediendo al carro de pedidos, desde el icono superior:

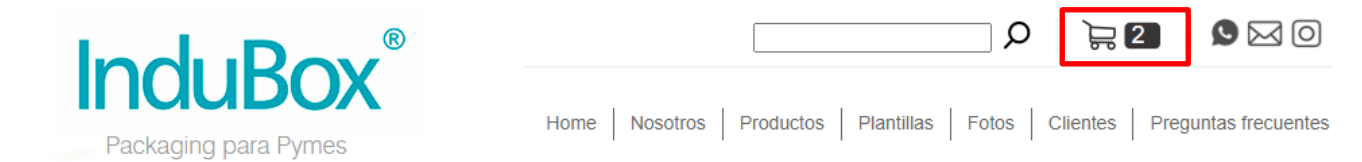

Y allí también podrá finalizar el pedido, haciendo el registro con sus datos y completando la info solicitada posteriormente. Finalizado el pedido, recibirá un email con toda la información para realizar el pago y, en el caso de ser cajas con impresión a medida o personalizadas, allí encontrará todos los contactos e instrucciones para continuar.

Cualquier duda o consulta, recuerde que puede escribirnos por Whatsapp a los números que figuran en nuestra web. **Muchas gracias.**